## **E**hipsmall

Chipsmall Limited consists of a professional team with an average of over 10 year of expertise in the distribution of electronic components. Based in Hongkong, we have already established firm and mutual-benefit business relationships with customers from,Europe,America and south Asia,supplying obsolete and hard-to-find components to meet their specific needs.

With the principle of "Quality Parts,Customers Priority,Honest Operation,and Considerate Service",our business mainly focus on the distribution of electronic components. Line cards we deal with include Microchip,ALPS,ROHM,Xilinx,Pulse,ON,Everlight and Freescale. Main products comprise IC,Modules,Potentiometer,IC Socket,Relay,Connector.Our parts cover such applications as commercial,industrial, and automotives areas.

We are looking forward to setting up business relationship with you and hope to provide you with the best service and solution. Let us make a better world for our industry!

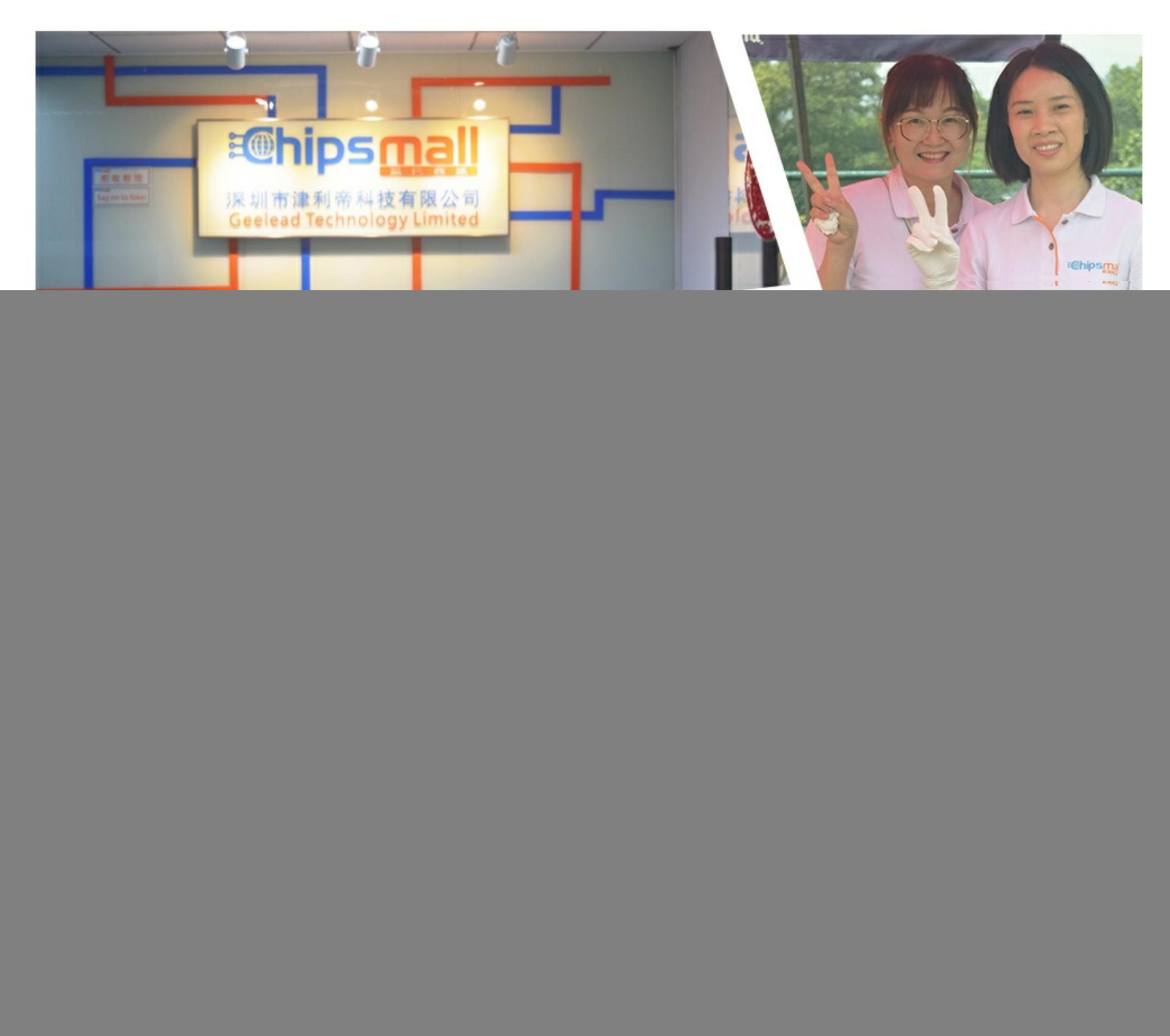

## Contact us

Tel: +86-755-8981 8866 Fax: +86-755-8427 6832 Email & Skype: info@chipsmall.com Web: www.chipsmall.com Address: A1208, Overseas Decoration Building, #122 Zhenhua RD., Futian, Shenzhen, China

![](_page_0_Picture_7.jpeg)

![](_page_1_Picture_0.jpeg)

## General Description

The MAXQ615 evaluation kit (EV kit) provides a proven platform for conveniently evaluating the capabilities of the MAXQ615 low-power, 16-bit, RISC microcontroller targeted for battery-powered applications. The EV kit includes a MAXQ615 EV kit board, example software, USB-to-JTAG interface board, 10-pin JTAG interface cable, and a standard A-to-mini-B USB cable for connecting to a personal computer. The EV kit board, which provides pin headers providing access to the processor's I/O port pins, a 5V power-supply input, pushbutton switches for user input, and an on-board SPI ADC and I2C temperature sensor for demonstration purposes. The EV kit provides a complete, functional system ideal for developing and debugging applications as well as evaluating the overall capabilities of the MAXQ615 RISC processor.

![](_page_1_Picture_3.jpeg)

Figure 1. MAXQ615 Evaluation Kit Board

Ordering Information appears at end of data sheet.

## MAXQ615 Evaluation Kit Evaluates: MAXQ615

#### Features

- ♦ Easily Loads and Debugs Code Using Supplied JTAG Board
- ♦ JTAG Interface Provides In-Application Debugging Features
	- $\diamond$  Step-by-Step Execution Tracing
	- $\diamond$  Breakpointing by Code Address, Data Memory Address, or Register Access
	- $\diamond$  Data Memory or Register Content View and Edit
- ◆ On-Board 3.3V Voltage Regulator
- ◆ On-Board DS1775 I<sup>2</sup>C Temperature Sensor
- ◆ On-Board MAX1118 SPI ADC
- ♦ Two User-Input Pushbutton Switches with Paired Indicator LEDs (Connected to GPIO)
- $\triangle$  Prototyping Area
- S (Optional) +5V Regulated, Minimum 250mA Capacity, Center Post Positive Power Supply with 2.5mm Jack. Models that have been used in the past include CUI Inc. model DPR050030-P6P-SZ and V Infinity model EPS050100-P6P. If the EV kit is powered through the USB-to-JTAG adapter (through the 5V supply provided on the JTAG cable), then this power supply is not needed.

#### EV Kit Contents

- ◆ MAXQ615 EV Kit Board with Either Socketed MAXQ615 (XU1) or Soldered MAXQ615 (U4)
- ◆ USB-to-JTAG Adapter Board
- ♦ 2 x 5-Pin Connector Ribbon Cable (0.1in spacing) for JTAG Programming
- ◆ Standard A-to-Mini-B USB interface Cable
- ◆ MAXQ615 EV Kit CD (includes the MAXQ615 IC data sheet and user's guide; MAXQ615 EV kit quick start guide, data sheet, and schematics; application notes; utilities and configuration files; and example programs including source code). Go to www.maximintegrated.com/evkitsoftware to download the latest version of the EV kit CD.

![](_page_2_Figure_1.jpeg)

Figure 2. MAXQ615 EV Kit System Block Diagram

Windows is a registered trademark of Microsoft Corp.

IAR Embedded Workbench is a registered trademark of IAR Systems AB.

MAXQ is a registered trademark of Maxim Integrated Products, Inc.

## Component List

![](_page_3_Picture_377.jpeg)

![](_page_3_Picture_378.jpeg)

## Detailed Description

This EV kit should be used with the following documents:

- MAXQ615 IC data sheet
- MAXQ615 user's quide
- MAXQ615 EV kit data sheet

These documents are included on the MAXQ615 EV kit CD, along with additional documentation and application notes. For the latest versions of the documents listed above, go to www.maximintegrated.com/MAXQ615.

This document includes full schematics for the EV kit. Descriptions of the major sections and functions of the board follows.

#### Power Supply

The MAXQ615 EV kit can be powered in several ways. The board can be powered from the USB-to-JTAG adapter. The adapter provides a +5V DC supply. From this, an

on-board linear regulator (U1) regulates the +3.3V VDD power rail that is used by the MAXQ615.

If the MAXQ615 kit is "free-running," that is, if you are running an application that has been previously loaded into the MAXQ615, and you do not need to use the loader or debugger, the board may be powered by a 5V DC wall supply connected to plug J1. The supply must be center post positive, DC 5V regulated, with a 250mA minimum capacity.

By removing jumper JU1 and connecting a power supply in its place, it is also possible to power the MAXQ615 from a DC bench supply or other regulated power source. In this case, any power-supply voltage compatible with the device(s) that will be powered may be used; refer to the MAXQ615 IC data sheet for more details on the allowable range for the power supply.

#### Reset Pushbutton

Pushbutton SW3 can be used to manually reset the MAXQ615.

#### Serial ADC

The EV kit board includes a MAX1118 2-channel serial ADC (U2). By connecting the appropriate jumpers, the ADC can be connected to the MAXQ615, and is used to demonstrate the microcontroller's SPI communication interface. Each of the two ADC channels can be connected to the cathode of an on-board LED, and can be used to measure the voltage drop across the LED. The CD included with this EV kit includes sample code to demonstrate how to interact with the ADC.

#### I2C Temperature Sensor

The EV kit board includes a DS1775 I2C temperature sensor (U3). By connecting the appropriate jumpers, the temperature sensor can be connected to the MAXQ615, and is used to demonstrate the microcontroller's I2C communication interface. The CD included with this EV kit includes sample code to demonstrate how to interact with the temperature sensor.

## MAXQ615 Evaluation Kit Evaluates: MAXQ615

#### GPIO Pushbuttons and Indicator LEDs

The two pushbuttons on the EV kit board can be connected to the MAXQ615 GPIO pins P1.0 and P1.1 by closing the associated jumper. See Table 1 for a description of the jumpers. If the pushbutton is pressed, it will pull the attached port pin low. The label indicating which port pin is tied to the switch is found on the board next to the switch. Switch SW2 pulls pin P1.0 (P10 label) low and switch SW1 pulls pin P1.1 low.

The indicator LEDs (D5 and D6) next to each switch can also be connected to the port pin by closing the associated jumper (as detailed in the jumper table). The LED will be illuminated if either the GPIO pin connected to it is driven low, or the pushbutton switch is pressed.

#### Jumper Function List

Table 1 details the functions of the configurable jumpers on the EV kit board. Settings in the table marked with "\*" indicate jumper placements that should be used for most normal operation (default settings).

![](_page_4_Picture_276.jpeg)

#### Table 1. Jumper Functions

## Table 1. Jumper Functions (continued)

![](_page_5_Picture_130.jpeg)

![](_page_6_Figure_0.jpeg)

![](_page_6_Figure_1.jpeg)

# MAXQ615 Evaluation Kit **MAXQ615 Evaluation Kit** Evaluates: MAXQ615 Evaluates: MAXQ615

![](_page_7_Figure_1.jpeg)

Figure 4. MAXQ615 EV Kit Schematics (Sheet 2 of 2)

## Ordering Information

![](_page_8_Picture_31.jpeg)

#Denotes a RoHS-compliant device that may include lead(Pb) that is exempt under the RoHS requirements.

Revision History

![](_page_9_Picture_64.jpeg)

![](_page_9_Picture_3.jpeg)

Maxim Integrated cannot assume responsibility for use of any circuitry other than circuitry entirely embodied in a Maxim Integrated product. No circuit patent licenses are implied. Maxim Integrated reserves the right to change the circuitry and specifications without notice at any time. The parametric values (min and max limits) shown in the Electrical Characteristics table are guaranteed. Other parametric values quoted in this data sheet are provided for guidance.

#### Maxim Integrated 160 Rio Robles, San Jose, CA 95134 USA 1-408-601-1000 9

© 2012 Maxim Integrated Products, Inc. Maxim Integrated and the Maxim Integrated logo are trademarks of Maxim Integrated Products, Inc.